# SEMESTER VI

# **Character Development and Behavioral Science-II**

|     | B.Des       | 2 <sup>st</sup> YEAR ,S | EMESTER - VI                                                |   |   |   |     |     |     |            |     |      |        |     |      |       |       |
|-----|-------------|-------------------------|-------------------------------------------------------------|---|---|---|-----|-----|-----|------------|-----|------|--------|-----|------|-------|-------|
|     | ш           | ۳<br>۲                  | ц ш                                                         |   |   |   | Е   |     |     |            |     | EVAL | UATION |     |      |       |       |
| N N | URSE        | OLOG                    | ME OF<br>THE<br>DURSE                                       |   | т | s | EDI |     |     | THEO       | DRY |      |        | STU | JDIO |       | TOTAL |
| SR. |             | соц                     | NAN<br>Ti<br>COL                                            |   |   | 5 | CRI | MST | MST | AVG<br>MST | SS  | ESUE | TOTAL  | IA  | EV   | TOTAL | MARKS |
| 1   | BDAG<br>401 | studio                  | CHARACTER<br>DEVELOPMENT<br>AND<br>BEHAVORIAL<br>SCIENCE II | - | - | 6 | 6   | 0   | 0   | 0          | 0   | 0    | 0      | 100 | 100  | 200   | 200   |

### **INTRODUCTION**

To make students understand implementation of behavioral science in character designing.

#### **GUIDELINES**

Understand the behavioral science and the techniques for character development in Animation.

#### CONTENT

## <u>Unit- I</u>

Solid Drawing Curves and Line of action, Body balance and weight shifting. <u>Unit-II</u>

Center of Mass, Simplification and Silhouette.

## <u>Unit-III</u>

Drawing of still and imagery life.

## **Reference Books :-**

- 1 Crossley.Kevin, Character Design
- 2 Bancroft Tom, Creating Character with Personality,
- 3 Hart Christ, Cartooning the Ultimate Character design

# **2D** Animation Production

#### B.Des. – 2<sup>st</sup> YEAR, SEMESTER - III

|     | ш           | E<br>GY | ц                          |   |          |   | F   |     |     |            |    | EVAL | UATION |     |      |       |       |
|-----|-------------|---------|----------------------------|---|----------|---|-----|-----|-----|------------|----|------|--------|-----|------|-------|-------|
| N N | DE          | IRSE    | HE OI<br>JRSE              |   | т        | s | EDI |     |     | THEO       | RY |      |        | STL | JDIO |       | TOTAL |
| SR. | C CO        | соц     | NAN<br>TI<br>COL           | 1 | <b> </b> | 3 | CRE | MST | MST | AVG<br>MST | SS | ESUE | TOTAL  | IA  | EV   | TOTAL | MARKS |
| 1   | BDAG<br>402 | STUDIO  | 2D Animation<br>Production | - | -        | 6 | 6   | 0   | 0   | 0          | 0  | 0    | 0      | 200 | 200  | 400   | 400   |

#### **INTRODUCTION**

The objective of this course is to introduce studentsoverall production of 2D Animation.

### **GUIDELINES**

Analyze the technical tools and techniques of Adobe Illustrator, Photoshop and Adobe Animate for Animation and Background Designing

### CONTENT

## <u>Unit- I</u>

Concept of 2d movie ,Story boarding ,Matrix representations ,Tabular data

## <u>Unit-II</u>

Animation with flash, illustrations, Overview of graphics systems, Anotomy study

## <u>Unit-III</u>

Creating Animation in Flash: Introduction to Flash Animation – Introductionto Flash – Working with the Timeline and Frame-based Animation - Working with theTimeline and Tween-based Animation – Understanding Layers -Actionscript

## **Reference Books :-**

**Richard Williams,** The Animation Survival Kit **Frank Thomas and Ollie Johnston,** Disney Animation:The Illusion of Life **Don Bluth's,** The Art of Storboard **Francis Glebas,** Directing the Story

# **Audio Editing**

B.Des. – 2<sup>st</sup> YEAR , SEMESTER - III

|     | ш           | ы<br>Б | н<br>Н<br>Ш      |   |          |   | F   |     |     |            |    | EVAL | UATION |     |      |       |       |
|-----|-------------|--------|------------------|---|----------|---|-----|-----|-----|------------|----|------|--------|-----|------|-------|-------|
| NO  | JRSI        | LOC    | ie o<br>Jrsi     |   | т        | c | Ξ   |     |     | THEO       | RY |      |        | STU | JDIO |       | TOTAL |
| SR. |             | COL    | NAN<br>TI<br>COL |   | <b>!</b> | 3 | CRE | MST | MST | AVG<br>MST | SS | ESUE | TOTAL  | IA  | EV   | TOTAL | MARKS |
| 1   | BDAG<br>403 | STUDIO | Audio Editing    | - | -        | 6 | 6   | 0   | 0   | 0          | 0  | 0    | 0      | 60  | 50   | 110   | 110   |

#### **INTRODUCTION**

The objective of this course is to introduce students with the software's which are used for Audio Editing .

#### **GUIDELINES**

Analyze the technical tools and techniques of Sound Forge, Adobe Audio Logic Pro X.

### CONTENT

### <u>Unit-I</u>

Introduction of Audio Editing, Understanding of Sound, Voice Recording, Different formats used for audio files.

## <u>Unit-II</u>

Multi-channel or Multitrack Recording, Disk Description Protocol Export, Realtime Sample Rate Wave Editor, and Voice Activity Detection are four of them.

## Unit III

Introduction to other softwares used for audio Editing for Animation like Adobe Audio and Audio Logic Pro X

### **Reference Books**

David Miles, Modern Recording Techniques Samuelj.Sauls, Audio Production Worktext

# Animatics

|        | B.Des       | 2 <sup>ST</sup> YEAR , S | EMESTER - VI |   |   |   |     |            |     |      |    |      |       |     |     |       |       |  |
|--------|-------------|--------------------------|--------------|---|---|---|-----|------------|-----|------|----|------|-------|-----|-----|-------|-------|--|
|        | ш           | E<br>GY                  | <b>н</b> ш   |   |   |   | Т   | EVALUATION |     |      |    |      |       |     |     |       |       |  |
| 2<br>N | DE          | IRSE                     | LE OF        |   | т | s | EDI |            |     | THEO | RY |      |       | STU | DIO |       | TOTAL |  |
| SR.    | 000         | COL                      |              | - |   |   | CRI | MST        | IST | AVG  | SS | ESUE | TOTAL | IA  | EV  | TOTAL | MARKS |  |
|        |             | <b>–</b>                 | 2            |   |   |   |     | Σ          | Σ   | MST  |    |      |       |     |     |       |       |  |
| 1      | BDAG<br>404 | STUDIO                   | ANIMATICS    | - | - | 4 | 4   | 0          | 0   | 0    | 0  | 0    | 0     | 60  | 50  | 110   | 110   |  |

### **INTRODUCTION**

To make students understand the purpose of Animatics.

#### **GUIDELINES**

- To help students to learn & understand the importance of Animatics..
- To make them understand the use of Animatics.

### CONTENT

### <u>Unit-I</u>

Definition of an Animatics, Animatics in Preproduction, Storyboard vs Animatics and Animation vs Animatics

## <u>Unit-II</u>

How to move camera, Keyframes and Timeline and How to Change the Planal Duration.

### <u>Unit-III</u>

How to Animate Layers, How to Add Anapshot Markers, How to add Sound

### Unit VI

How to Build the Animatics, How to Export a PDF and How to Export a Movie

## **Reference Book**

**Debarah Levitt,**The Animatics Apparatus **Mark Simmon**,Storyboards Motion in Art

# Elective

|     | B.Des. – | 2 <sup>ST</sup> YEAR , S | EMESTER - VI  |   |   |   |     |     |     |            |    |      |        |     |     |       |       |
|-----|----------|--------------------------|---------------|---|---|---|-----|-----|-----|------------|----|------|--------|-----|-----|-------|-------|
|     | ш        | E<br>GY                  | <b>L</b> u    |   |   |   | Т   |     |     |            |    | EVAL | UATION |     |     |       |       |
| 0 N | JRSE     | IRSI                     | le of<br>Jrse |   | т | c | EDI |     |     | THEO       | RY |      |        | STU | DIO |       | TOTAL |
| SR. |          | сог                      |               |   | 1 | 3 | CRI | MST | чST | AVG<br>MST | SS | ESUE | TOTAL  | IA  | EV  | TOTAL | MARKS |
|     | BDAG     |                          |               |   |   |   |     | _   | _   | 1131       |    |      |        |     |     |       |       |
| 1   | 405      | STUDIO                   | ELECTIVE      | - | - | 4 | 4   | 0   | 0   | 0          | 0  | 0    | 0      | 50  |     | 50    | 50    |

### INTRODUCTION

To make students understand the Animation.

### GUIDELINES

- To help students to learn & execution of the Traditional Animation by the process.
- To make them understand the execution of Quality Animation.

## CONTENT

# **BDAG405, 5.1Acting for Animation**

Acting skills to understand the behavior, attitude and role of character for storytelling in Animation Project.

## **Reference Book**

**Tony White,** The Animator's Workbook **Ed Hooks**, Acting for Animation

## **BDAG405, 5.2 Web Designing**

Enhance the designing skills of student to learn Web Designing include Animation

## **Reference Book**

**Ed Hooks**, Web Designing and Publish **Satish Jain**, Web Desinging and Development

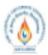

# Shri Vaishnav Vidyapeeth Vishwavidyalaya

Bachelor of Technology (Information Technology)

Choice Based Credit System (CBCS) 2016-17

#### SEMESTER VII

|         |          |                                             |                               | TE               | ACHING                  | 3 & EVA                       | LUATIO                  | ON SC | HEM | Е |         |
|---------|----------|---------------------------------------------|-------------------------------|------------------|-------------------------|-------------------------------|-------------------------|-------|-----|---|---------|
|         |          |                                             | Т                             | HEORY            | t                       | PRAC                          | FICAL                   |       |     |   |         |
| COURSE  | CATEGORY | COURSE NAME                                 | END SEM<br>University<br>Exam | Two Term<br>Exam | Teachers<br>Assessment* | END SEM<br>University<br>Exam | Teachers<br>Assessment* | т     | т   | P | CREDITS |
| BBAI501 |          | HUMAN<br>VALUES &<br>PROFESSIONAL<br>ETHICS | 60                            | 20               | 20                      | -                             | -                       | 4     | -   | - | 4       |

Legends: L - Lecture; T - Tutorial/Teacher Guided Student Activity; P - Practical; C - Credit;

\*Teacher Assessment shall be based on following components: Quiz/Assignment/ Project/Participation in Class, given that no component shall exceed more than 10 marks.

#### COURSE OBJECTIVES:

The objective of the course is to disseminate the theory and practice of moral code of conduct and familiarize the students with the concepts of "right" and "good" in individual, social and professional context

#### COURSE OUTCOMES:

- 1. Help the learners to determine what action or life is best to do or live.
- 2. Right conduct and good life.
- To equip students with understanding of the ethical philosophies, principles, models that directly and indirectly affect business.

#### Syllabus:

#### Unit I: Human Value

- 1. Definition, Essence, Features and Sources
- 2. Sources and Classification
- 3. Hierarchy of Values
- 4. Values Across Culture

#### Unit II: Morality

- 1. Definition, Moral Behaviour and Systems
- 2. Characteristics of Moral Standards
- 3. Values Vs Ethics Vs Morality
- 4. Impression Formation and Management

#### Unit III: Leadership in Indian Ethical Perspective.

- 1. Leadership, Characteristics
- 2. Leadership in Business (Styles), Types of Leadership (Scriptural, Political, Business and Charismatic)
- 3. Leadership Behaviour, Leadership Transformation in terms of Shastras (Upanihads, Smritis and Manu-smriti).

#### Unit IV: Human Behavior – Indian Thoughts

- 1. Business Ethics its meaning and definition
- 2. Types, Objectives, Sources, Relevance in Business organisations.

3. Theories of Ethics, Codes of Ethics

Perjawat

Chairperson Board of Studies Shri Vaishnav Vidyaperth Vishwavidyalaya Vidyaperth Vishwavidyalaya

Joint Registron Survivina Vrugach Values Mainer

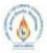

# Shri Vaishnav Vidyapeeth Vishwavidyalaya Bachelor of Technology (Information Technology) <u>Choice Based Credit System (CBCS) 2016-17</u> SEMESTER VII

#### Unit V: Globalization and Ethics

- 1. Sources of Indian Ethos & its impact on human behavior
- 2. Corporate Citizenship and Social Responsibility Concept (in Business),
- 3. Work Ethics and factors affecting work Ethics.

#### REFERENCES:

- 1. Beteille, Andre (1991). Society and Politics in India. Athlone Press:New Jersey.
- 2. Chakraborty, S. K. (1999). Values and Ethics for Organizations. oxford university press
- 3. Fernando, A.C. (2009). Business Ethics An Indian Perspective India: Pearson Education: India
- 4. Fleddermann, Charles D. (2012). Engineering Ethics. New Jersey: Pearson Education / Prentice Hall.
- 5. Boatright, John R (2012). Ethics and the Conduct of Business.Pearson. Education: New Delhi.
- 6. Crane, Andrew and Matten, Dirk (2015). Business Ethics. Oxford University Press Inc:New York.
- 7. Murthy, C.S.V. (2016). Business Ethics Text and Cases. Himalaya Publishing House Pvt. Ltd:Mumbai
- Naagrajan, R.R. (2016). Professional Ethics and Human Values. New Age International Publications: New Delhi.

Periound

Join Registron THEN BODY VESSER Values Up

Chairpurnon Boad of Studies Shei Vanhuar Vidyapesh, Vistreavidyalaya Indone